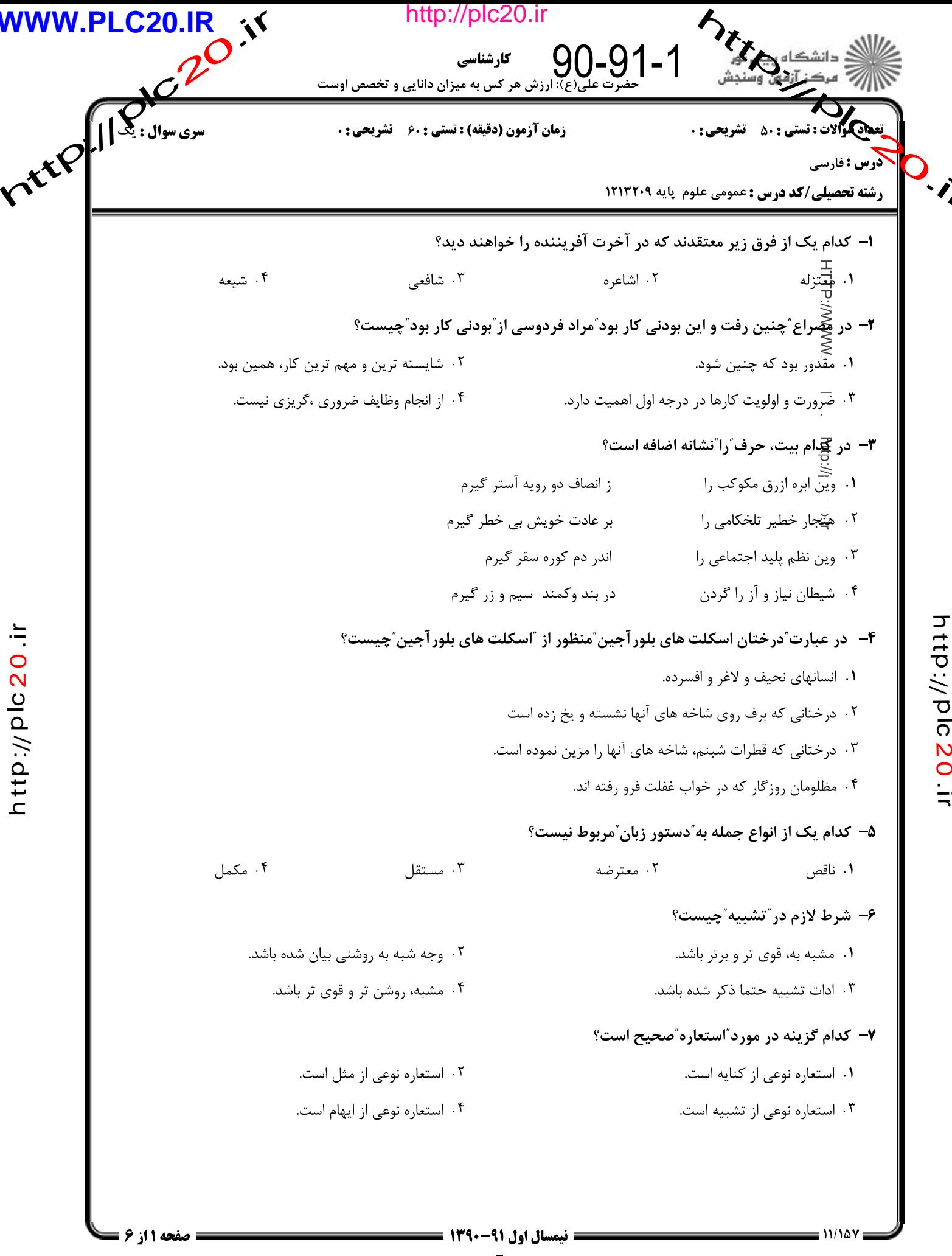

**= نیمسال اول ۹۱-۱۳۹۰ <del>--------</del>** http://plc20.ir

http://plc20.ir

**HD-1002011** 

ritePulleting http://plc20.ir کارشناسی حضرت علی(ع): ارزش هر کس به میزان دانایی و تخصص اوست **زمان آزمون (دقیقه) : تستی : 60 گشریحی : 0** ۔<br>درس : فارسی رشته تحصیلی/کد درس : عمومی علوم پایه ۱۲۱۳۲۰۹ 18- "وزر"به چه معنی است؟ ۰۴ سبکی ٢. عذاب ۱. سنگینی ۰۳ بزرگی ۱۹- کد<del>لم</del>گ گزینه به معنای بیت زیر، نزدیک تر است؟ مر محتسب را و ترا هم چاشنی آورده ام" "مسّتم زخمر من لدن، رو محتسب را غمز کن ۰۱ از شراب فطری مستم، محتسب باید چشم پوشی کند تا به تو و او، اندکی از آن را بدهم. ۰۲ ال<del>آ</del>شراب فطری مستم، برو به محتسب خبر بده، برای تو و محتسب هم اندکی شراب آورده ام. ۰۳ بهجَّفیر عمد با خود شراب دارم، می توانی آن را به حساب نیاوری، برای تو و محتسب ارمغان آورده ام. ۰۴ به غیر عمد با خود شراب دارم، به محتسب بگو از خطایم در گذرد،در آن صورت به تو و محتسب هدیه خواهم داد. **۳۰**- کدام یک از گزینه های زیر، صحیح معنی شده است؟ ۰۲ سر کلاف به دست دادن: موضوعی ساده را پیچیده کردن ۰۱ پخ…نگرفتن: عرضه و نفوذی نداشتن ۰۴ نان به نرخ روز خوردن: در کاری ثبات رای داشتن ۰۳ طاق آسمان سوراخ شدن: معجزه ایی رخ دادن http://plc20.ir http://plc20.in **۲۱**- نویسندگان رمانهای ٌملکوت، شوهر آهو خانم، قلتشن دیوان ؒبه ترتیب کدامند؟ ۲ . علي محمد افغاني، بهرام صادقي، جمالزاده ٠١. بهرام صادقي، جمالزاده، على محمد افغاني ۰۳ بهرام صادقی، علی محمد افغانی، جمالزاده ۰۴ جمالزاده، بهرام صادقی، علی محمد افغانی **۲۲**– زمان فعل ّاستخدامش کرده بوده اند ّدر کدام گزینه آمده است؟ ۰۴ ماضی ابعد ۰۳ ماضی نقلی مستمر ۰۲ ماضی بعید ٠١. ماضي ملموس **۲۳** - کدام گزینه به ترتیب، معنی سه واژه ؒجسیم،تحمس، اشکاف ؒرا دربردارد؟ ٠٢ عظمت، سختي، قفسه ٠١ حماسه سرايي، قفسه، زشت ۰۴ زیبایی، درشتی، شکاف دار ۰۳ درشت اندام، سختی، قفسه **۲۴**- منظور از ّصبا ّدر بیت زیر، درکدام گزینه آمده است؟ غزل شهريار و ساز صبا" **"سینه کبک و بال سبزه قبا** ۰۴ باد ملايم ۴ . فتحعلي خان صبا ۰۲ ابوالحسن خان صبا ٠١. نسيم صبا ۲۵– شعر "آی آدمها"از سروده های کدام یک از شاعران معاصر است؟ ۰۴ احمد شاملو ۰۲ مهدی اخوان ثالث ۰<sup>۳</sup> فريدون توللي ۰۱ نیما یوشیج = نیمسال اول 91-1390 =  $11/10Y$ صفحه 13 از 6 = http://plc20.ir

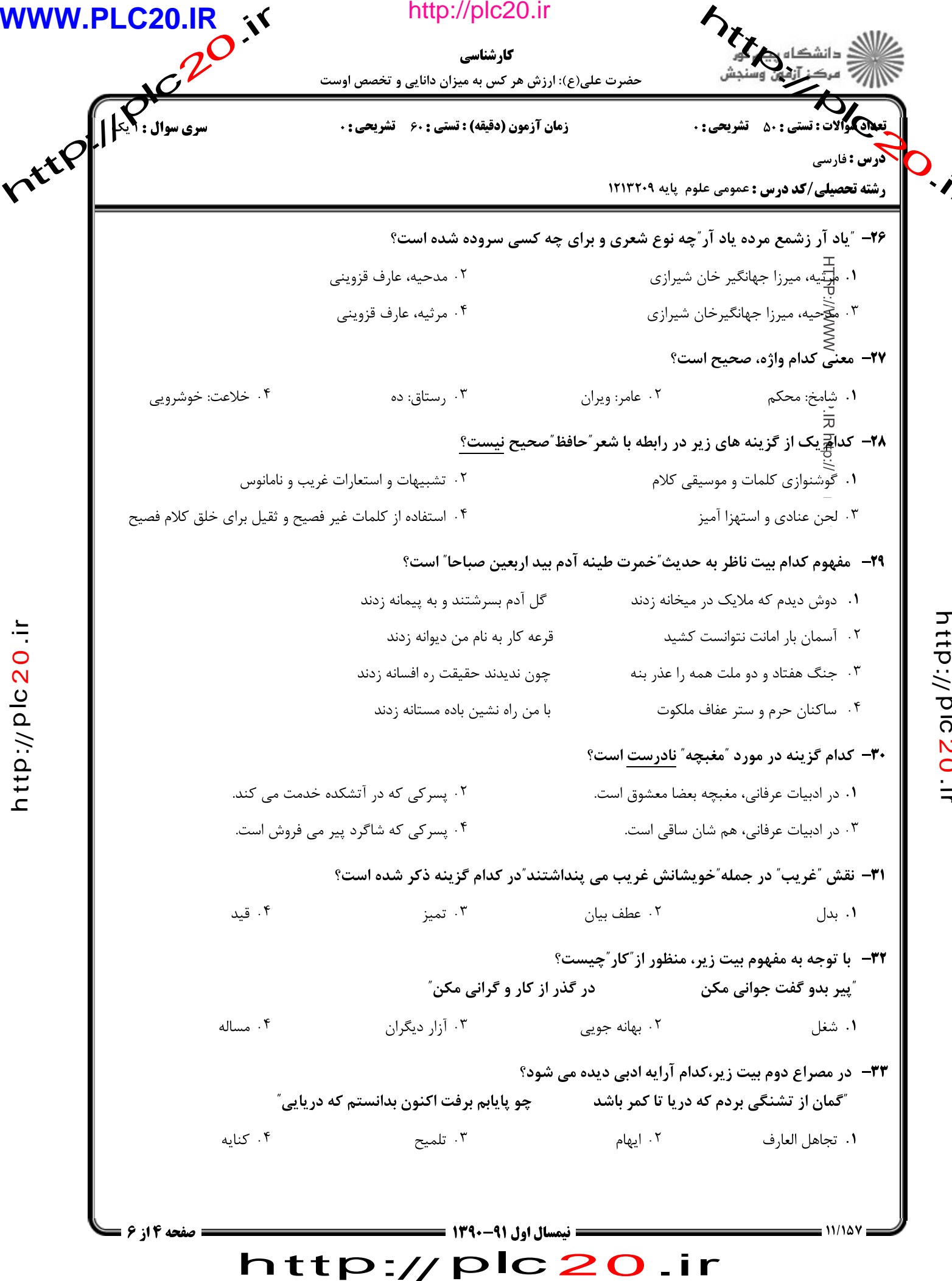

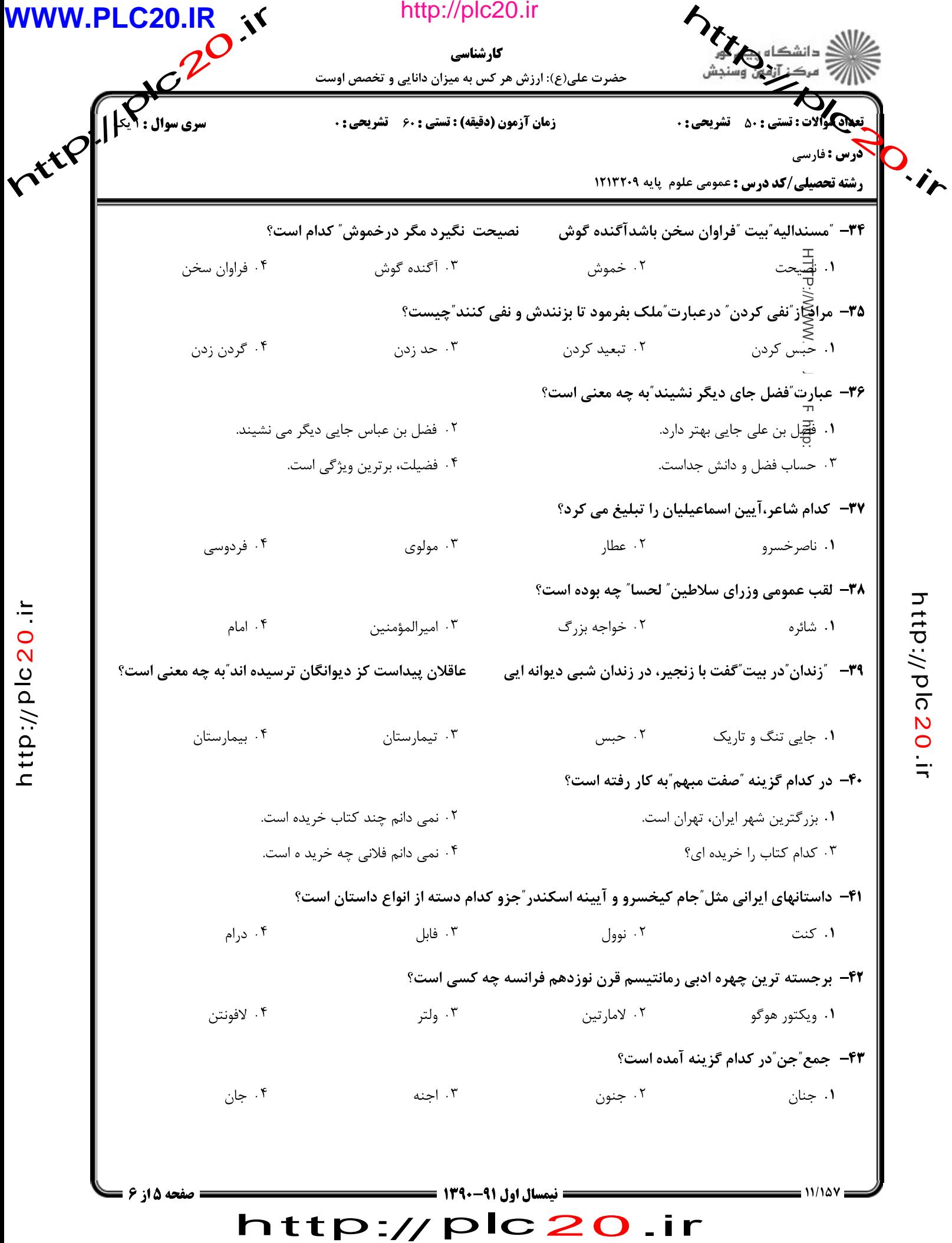

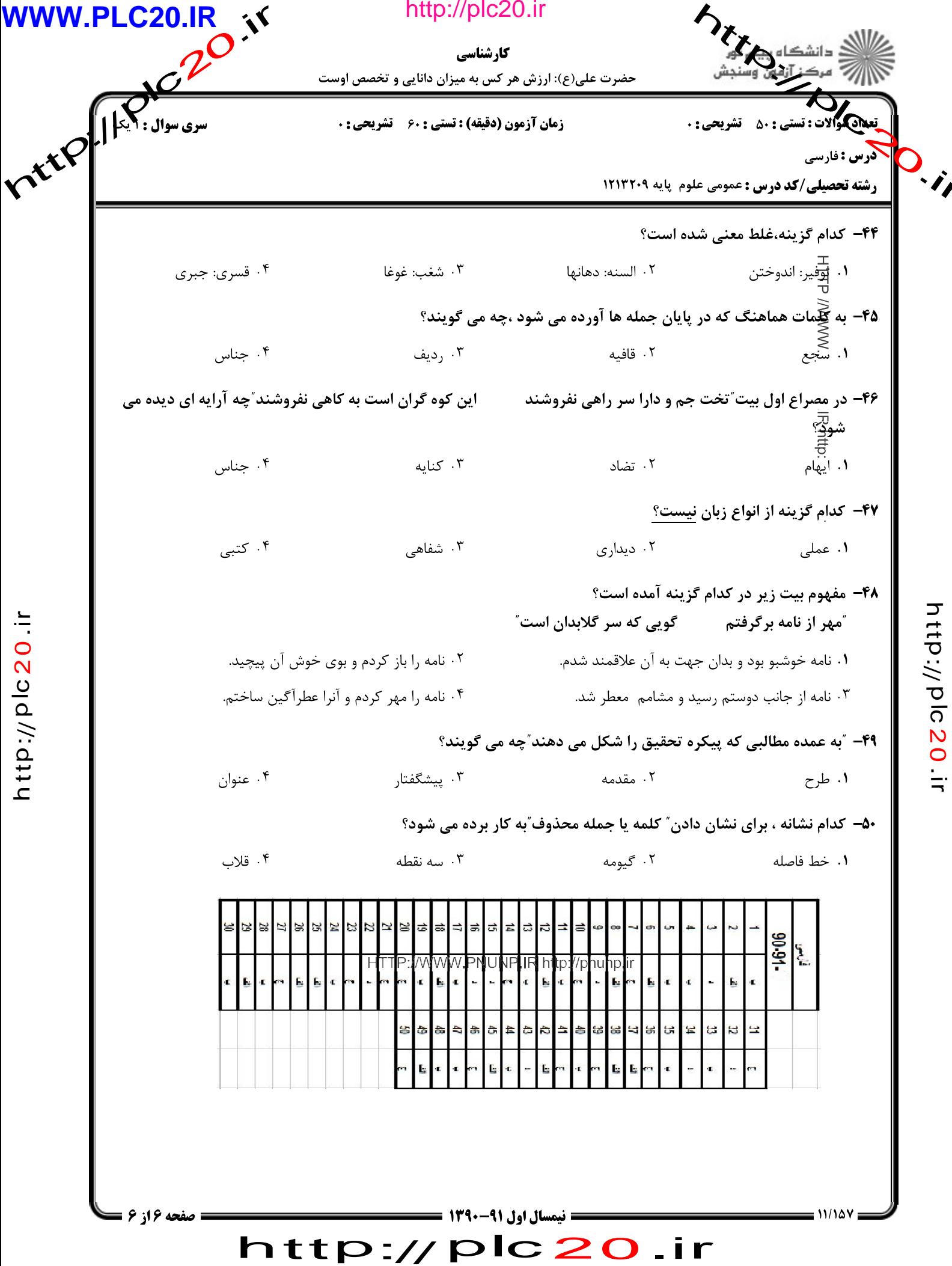